# Package 'hisse'

October 10, 2017

Version 1.8.5

Date 2017-10-9

Title Hidden State Speciation and Extinction

Maintainer Jeremy Beaulieu <jbeaulieu@nimbios.org>

Depends ape, deSolve, GenSA, subplex, nloptr

Suggests testthat, diversitree, knitr

Imports parallel, phytools, data.table, methods

Description Sets up and executes a HiSSE model (Hidden State Speciation and Extinction) on a phylogeny and character sets to test for hidden shifts in trait dependent rates of diversification. Beaulieu and O'Meara (2016) <doi:10.1093/sysbio/syw022>.

License GPL  $(>= 2)$ 

VignetteBuilder knitr

NeedsCompilation yes

Author Jeremy Beaulieu [aut, cre],

Brian O'Meara [aut]

Repository CRAN

Date/Publication 2017-10-10 16:57:10 UTC

# R topics documented:

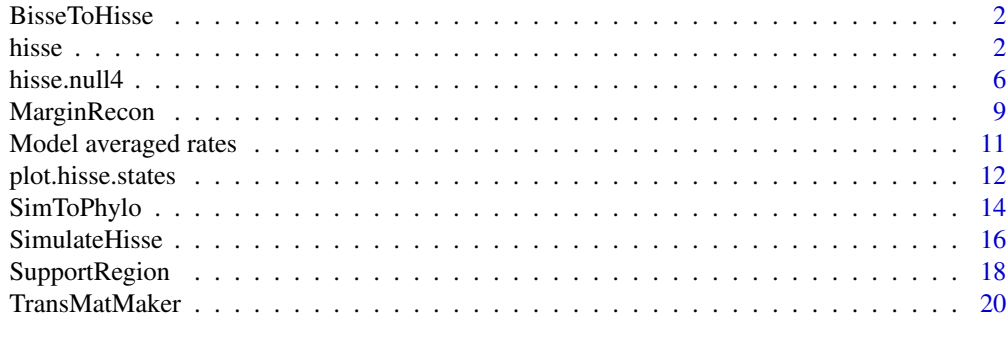

**Index** [21](#page-20-0)

<span id="page-1-0"></span>BisseToHisse *BisseToHisse*

#### Description

A simple utility function for organizing parameters from diversitree to be in the right format for marginRecon function.

# Usage

BisseToHisse(lambda, mu, q01, q10)

# Arguments

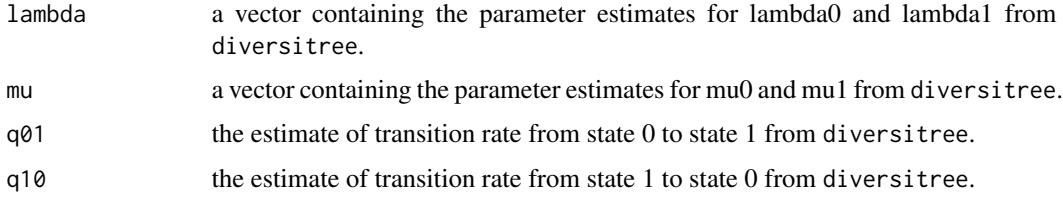

# Value

A simple vector providing the proper format for BiSSE parameters and defaults in HiSSE for use in the marginRecon function.

# Author(s)

Jeremy M. Beaulieu

# Examples

```
bisse.pars <- c(0.1, 0.2, 0.03, 0.03, 0.01, 0.01)
hisse.par.vec <- BisseToHisse(lambda=c(0.1,0.2), mu=c(0.03,0.03), q01=0.01, q10=0.01)
```
hisse *Hidden State Speciation and Extinction*

# Description

Sets up and executes a HiSSE model (Hidden State Speciation and Extinction) on a phylogeny and character distribution.

hisse 3

# Usage

```
hisse(phy, data, f=c(1,1), hidden.states=TRUE, turnover.anc=c(1,1,0,0),
eps.anc=c(1,1,0,0), trans.rate=NULL, turnover.beta=c(0,0,0,0),
eps.beta=c(0,0,0,0), timeslice=NULL, condition.on.survival=TRUE,
root.type="madfitz", root.p=NULL, output.type="turnover", sann=FALSE,
sann.its=10000, bounded.search=TRUE, max.tol=.Machine$double.eps^.25,
starting.vals=NULL, turnover.upper=10000, eps.upper=3, trans.upper=100,
ode.eps=0)
```
# Arguments

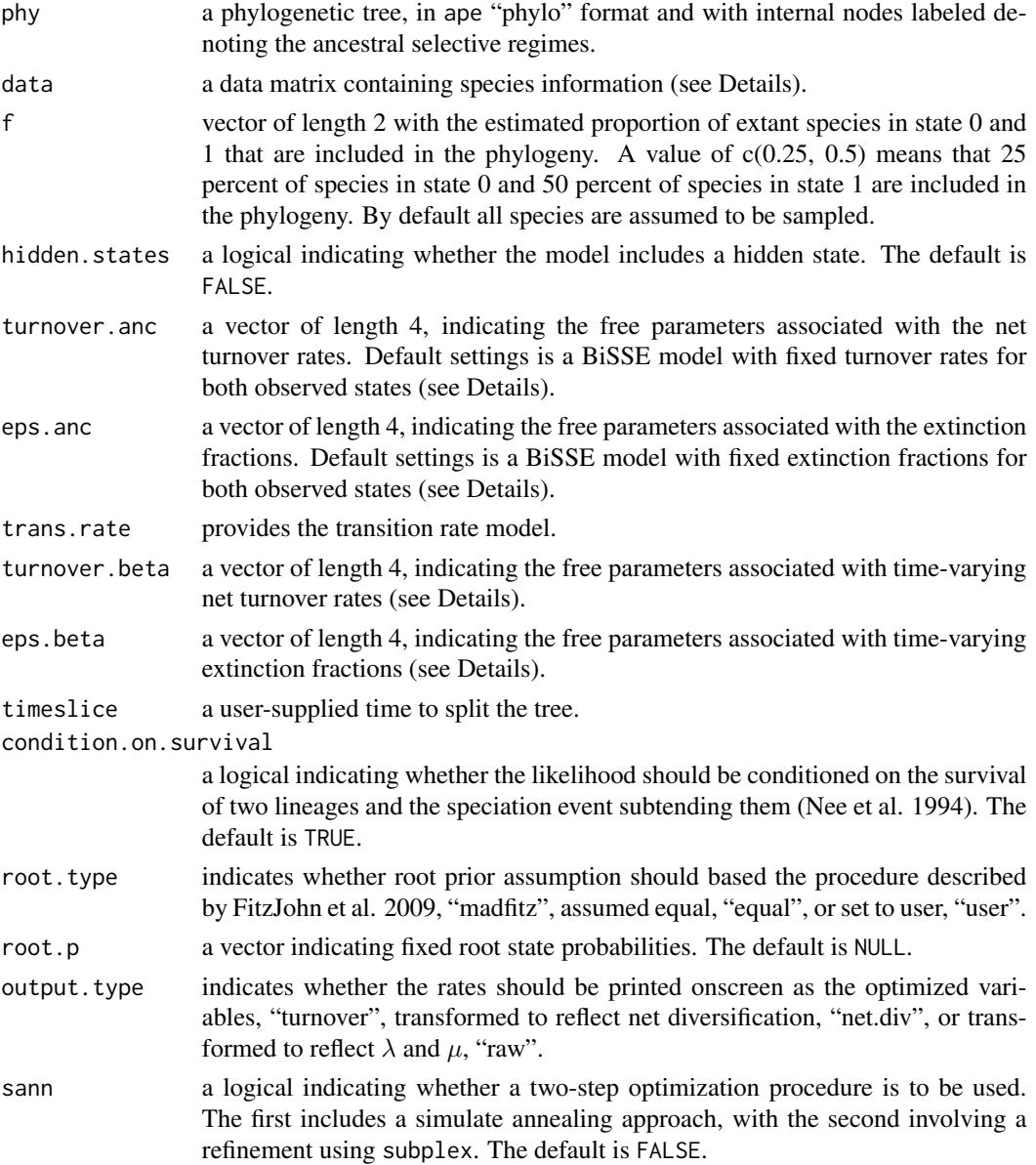

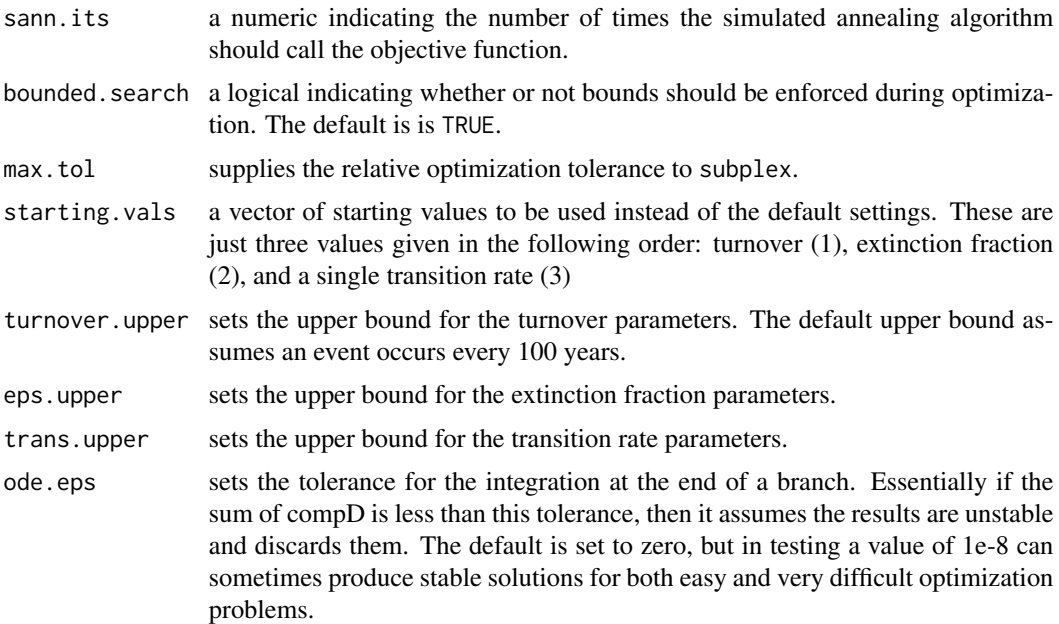

#### **Details**

This function sets up and executes the HiSSE model. The model closely follows diversitree, although here we employ modified optimization procedures. For example, rather than optimizing birth and death separately, hisse optimizes orthogonal transformations of these variables: we let tau = birth+death define "net turnover", and we let eps = death/birth define the "extinction fraction". This reparameterization alleviates problems associated with overfitting when birth and death are highly correlated, but both matter in explaining the diversity pattern. As for data file format, hisse expects a two column matrix or data frame, with the first column containing the species names and the second containing the binary character information. Note that the order of the data file and the names in the "phylo" object need not be in the same order; hisse deals with this internally. Also, the character information MUST be binary (i.e., states are codes as 0 and 1), otherwise, the function will misbehave.

To setup a model, users input vectors containing values to indicate how many free parameters are to be estimated for each of the variables in the model. For example, the "turnover.anc" input vector is set by default as  $c(1,1,0,0)$ . This means for state 0 and state 1, we are allowing one free parameter to define the net turnover rate (birth+death) in the model. This is essentially a BiSSE model with fixed turnover rates. Now, say we want to include separate turnover rates for both states we would simply input  $c(1,2,0,0)$ . The last two entries, which in the preceding example are set to zero, correspond to the hidden states; the third entry corresponds to a hidden state associated with observed state 0, such that 0A (hidden state absent) is the first entry, and 0B (hidden state present) is the third entry. So, to set up a model with three turnover rates, where we include a free parameter for a hidden state associated with state 0 we input  $c(1,2,3,0)$ . A full model would thus be  $c(1,2,3,4)$ , which corresponds to four separate net turnover rates, for states 0A (first entry), 1A (second entry), 0B (third entry), and 1B (fourth entry). Extinction fraction, or "eps.anc", follows the same format, though including a zero for a state we want to include in the model corresponds to no extinction, which is the Yule equivalent. In general, we follow this format to make it easier to generate a large set of nested models. Once the model is specified, the parameters can be estimated using the

#### hisse 5

subplex routine (default), or use a two-step process (i.e., sann=TRUE) that first employs a stochastic simulated annealing procedure, which is later refined using the subplex routine.

The "trans.rate" input is the transition model and has an entirely different setup than turnover and extinction rates. See TransMatMaker function for more details.

For user-specified "root.p", you should specify the probability for each state. If you are doing a hidden model, there will be four states: 0A, 1A, 0B, 1B. So if you wanted to say the root had to be state 0, you would specify "root.p =  $c(0.5, 0, 0.5, 0)$ ".

Finally, the options ".beta" and "timeslice" are included, but neither have been tested – needless to say, use at your own risk (but really, though, you should probably forget that these options exist for the time being). The ".beta" provides a means for testing for time-varying rates, whereas "timeslice" splits the tree to allow the process to vary before and after some user defined time period. These options will be further developed in due course.

# Value

hisse returns an object of class hisse.fit. This is a list with elements:

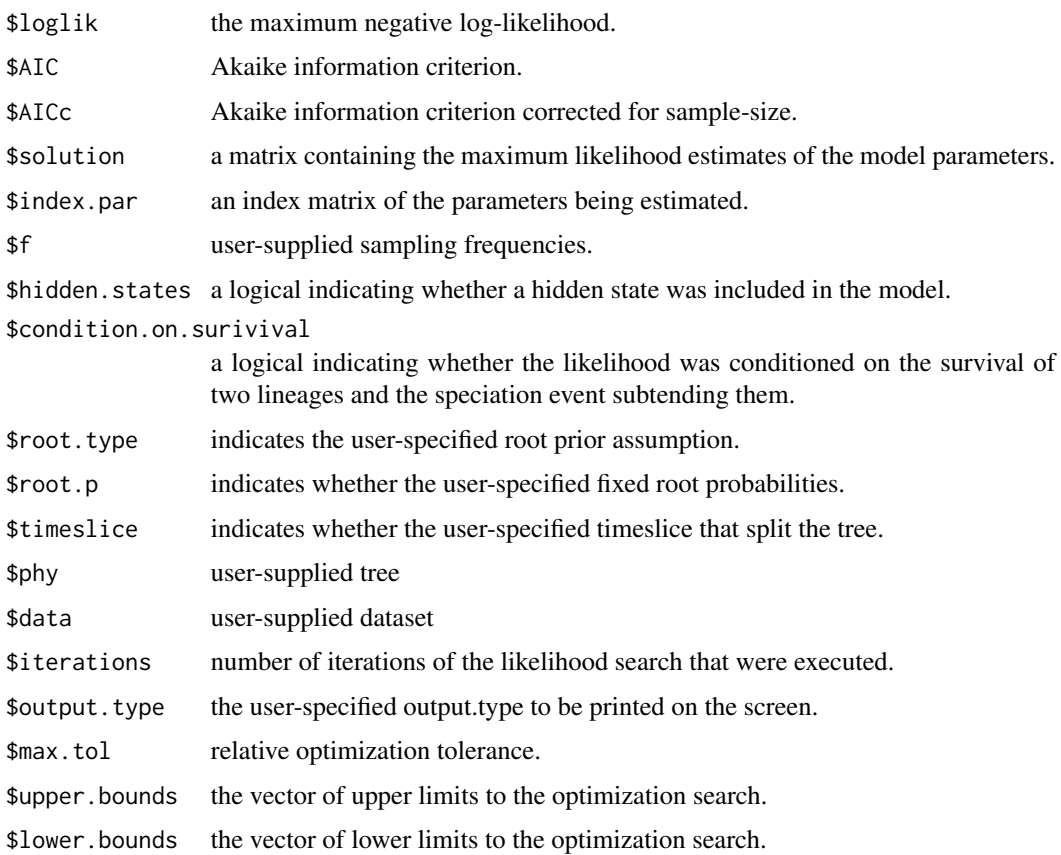

# Author(s)

Jeremy M. Beaulieu

# <span id="page-5-0"></span>References

Beaulieu, J.M, and B.C. O'Meara. 2016. Detecting hidden diversification shifts in models of traitdependent speciation and extinction. Syst. Biol. 65:583-601.

FitzJohn R.G., Maddison W.P., and Otto S.P. 2009. Estimating trait-dependent speciation and extinction rates from incompletely resolved phylogenies. Syst. Biol. 58:595-611.

Maddison W.P., Midford P.E., and Otto S.P. 2007. Estimating a binary characters effect on speciation and extinction. Syst. Biol. 56:701-710.

Nee S., May R.M., and Harvey P.H. 1994. The reconstructed evolutionary process. Philos. Trans. R. Soc. Lond. B Biol. Sci. 344:305-311.

# Examples

```
library(diversitree)
pars <- c(0.1, 0.2, 0.03, 0.03, 0.01, 0.01)
set.seed(4)
phy <- tree.bisse(pars, max.t=30, x0=0)
sim.dat <- data.frame(names(phy$tip.state), phy$tip.state)
## Fit BiSSE equivalent:
trans.rates.bisse <- TransMatMaker(hidden.states=FALSE)
pp.bisse <- hisse(phy, sim.dat, hidden.states=FALSE, turnover.anc=c(1,2,0,0),
eps.anc=c(1,2,0,0), trans.rate=trans.rates.bisse)
```

```
## Now fit HiSSE equivalent with a hidden state for state 1:
trans.rates.hisse <- TransMatMaker(hidden.states=TRUE)
trans.rates.hisse <- ParDrop(trans.rates.hisse, c(2,3,5,7,8,9,10,12))
pp.hisse <- hisse(phy, sim.dat, hidden.states=TRUE, turnover.anc=c(1,2,0,3),
eps.anc=c(1,2,0,3), trans.rate=trans.rates.hisse)
```
hisse.null4 *Four state trait-independent Hidden State Speciation and Extinction*

# Description

Sets up and executes a four state trait-independent HiSSE model (Hidden State Speciation and Extinction) on a phylogeny and character set.

# Usage

```
hisse.null4(phy, data, f=c(1,1), turnover.anc=rep(c(1,2,3,4),2),
eps.anc=rep(c(1,2,3,4),2), trans.type="equal", condition.on.survival=TRUE,
root.type="madfitz", root.p=NULL, output.type="turnover", sann=FALSE,
sann.its=10000, bounded.search=TRUE, max.tol=.Machine$double.eps^.25,
starting.vals=NULL, turnover.upper=10000, eps.upper=3, trans.upper=100,
ode.eps=0)
```
# hisse.null4 7

# Arguments

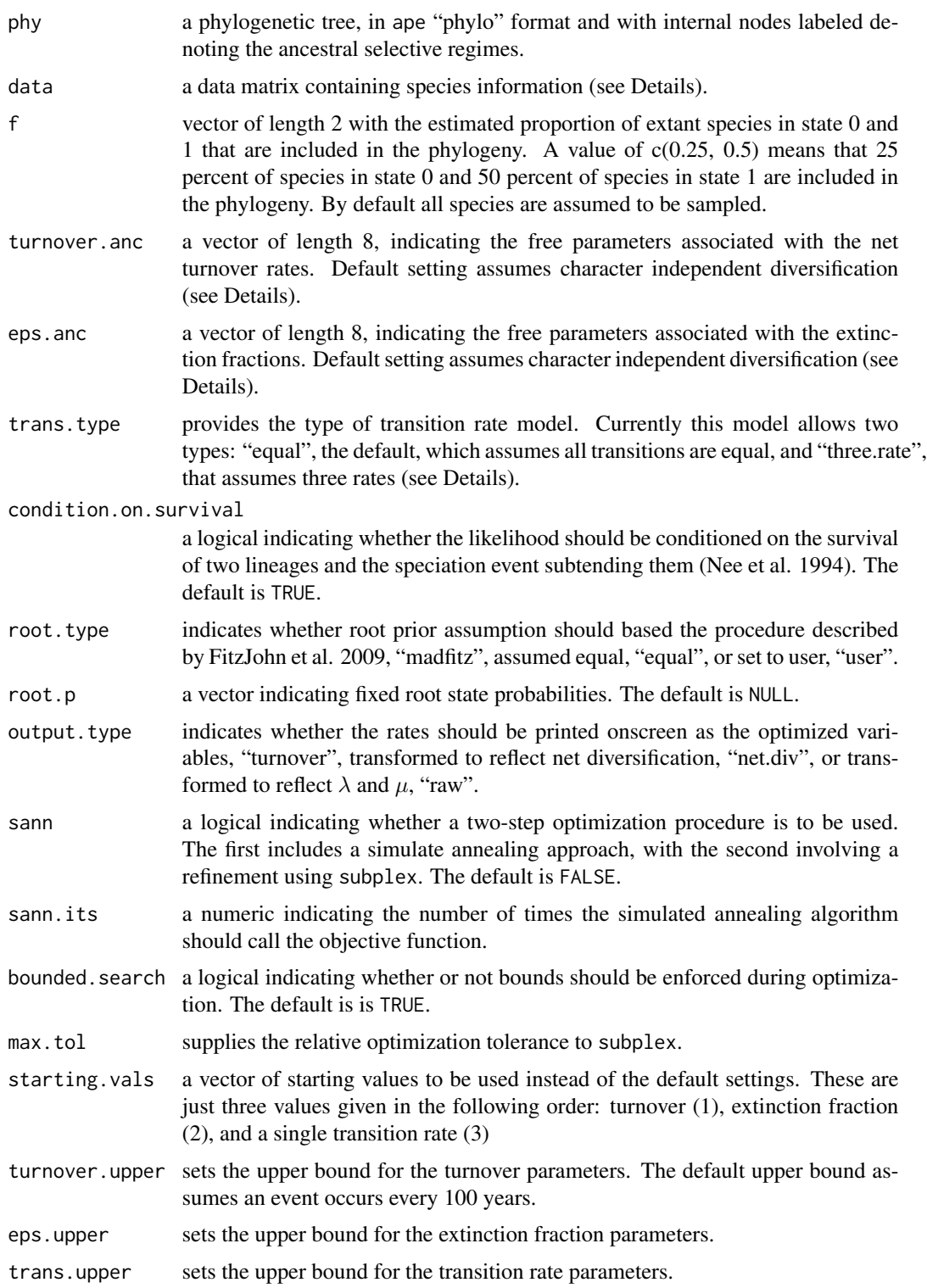

ode.eps sets the tolerance for the integration at the end of a branch. Essentially if the sum of compD is less than this tolerance, then it assumes the results are unstable and discards them. The default is set to zero, but in testing a value of 1e-8 can sometimes produce stable solutions for both easy and very difficult optimization problems.

# Details

This function sets up and executes a four-state trait independent HiSSE model. The model closely follows hisse.

Like hisse, users input vectors containing values to indicate how many free parameters are to be estimated for each of the variables in the model. However, the null-four model assumes that "turnover.anc" and "eps.anc" are linked between the two observed states. Thus, users are unlikely to alter the inputs much, aside from perhaps fixing "turnover.anc" or "eps.anc" to be equal across the four hidden states, where the "turnover.anc" input vector is set as  $rep(c(1,1,1,1),2)$ . For a Yule equivalent, the input vector for "eps.anc" would be  $rep(c(0,0,0,0),2)$ . For how to setup a null-two model see the example code below.

For user-specified "root.p", you should specify the probability for each state. See help for "hisse" for more on other parameters for this function.

# Value

hisse returns an object of class hisse.fit. This is a list with elements:

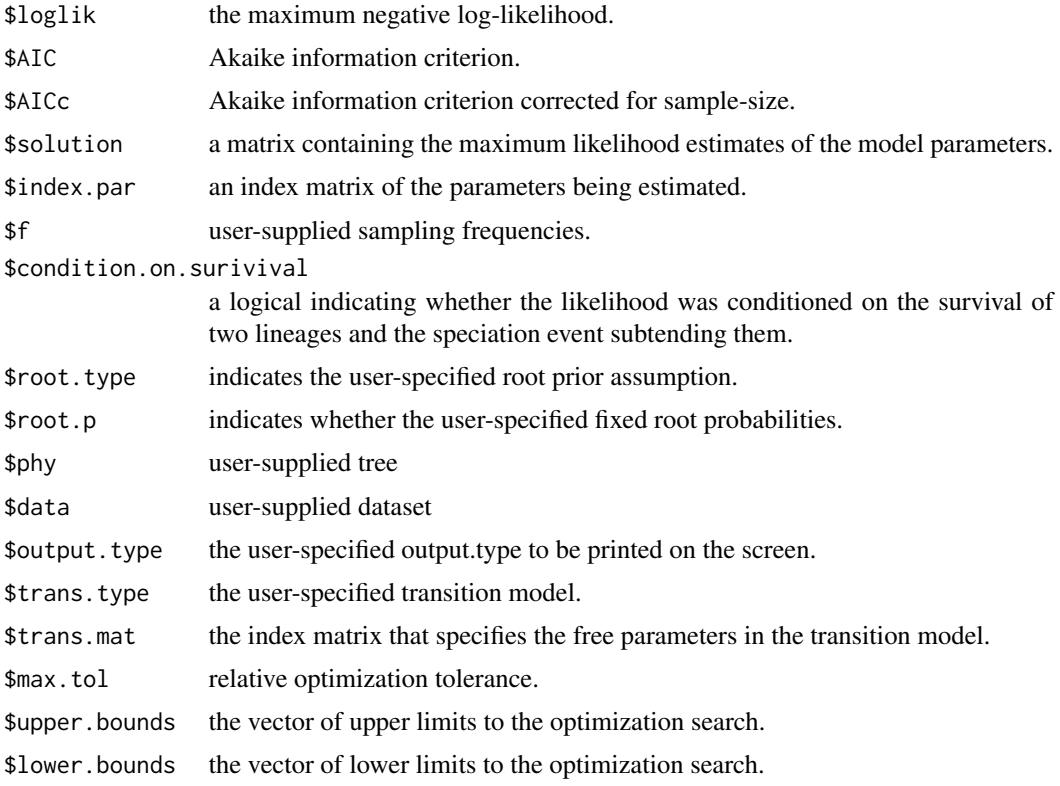

# <span id="page-8-0"></span>MarginRecon 9

# Author(s)

Jeremy M. Beaulieu

# References

Beaulieu, J.M, and B.C. O'Meara. 2016. Detecting hidden diversification shifts in models of traitdependent speciation and extinction. Syst. Biol. 65:583-601.

# Examples

```
## Not run
library(diversitree)
pars <- c(0.1, 0.2, 0.03, 0.03, 0.01, 0.01)
set.seed(4)
phy <- tree.bisse(pars, max.t=30, x0=0)
sim.dat <- data.frame(names(phy$tip.state), phy$tip.state)
## Fit null-four HiSSE:
pp.hisse.null \leq hisse.null4(phy, sim.dat, turnover.anc=rep(c(1,2,3,4),2),
eps.ance=rep(c(1,2,3,4),2), trans.type="equal")
## Fit null-two HiSSE model:
trans.rates.hisse <- TransMatMaker(hidden.states=TRUE)
trans.rates.hisse <- ParDrop(trans.rates.hisse, c(3,5,8,10))
trans.rates.hisse[!is.na(trans.rates.hisse) & !trans.rates.hisse == 0] = 1
pp.hisse <- hisse(phy, sim.dat, hidden.states=TRUE, turnover.anc=c(1,1,2,2),
eps.anc=c(1,1,2,2), trans.rate=trans.rates.hisse)
```
MarginRecon *Ancestral State Estimation based on Marginal Reconstruction*

# Description

Estimates the likeliest states for both internal nodes and tips of a phylogeny using the marginal reconstruction algorithm.

#### Usage

```
MarginRecon(phy, data, f, pars, hidden.states=TRUE, four.state.null=FALSE,
timeslice=NULL, condition.on.survival=TRUE, root.type="madfitz", root.p=NULL,
aic=NULL, verbose=TRUE, n.cores=NULL)
```
# **Arguments**

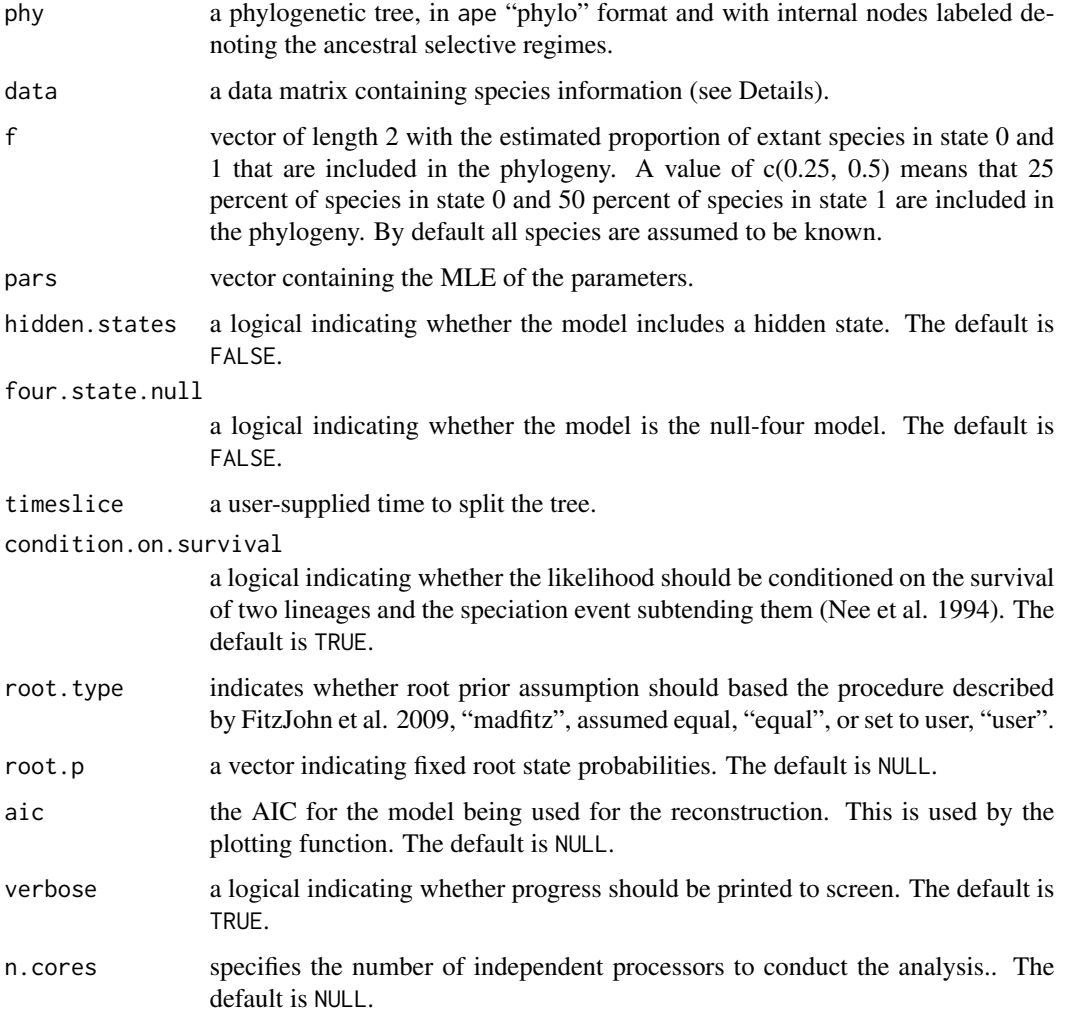

# Details

In this implementation the marginal probability of state i for a focal node is simply the overall likelihood of the tree and data when the state of the focal node is fixed in state i. Note that the likeliest tip states can also be estimated: we observe state 1, but the underlying state could either be state 1A or 1B. Thus, for any given node or tip we traverse the entire tree as many times as there are states in the model. As the size of the tree grows, however, these repeated tree traversals can slow the calculation down considerably. For this reason, we allow the marginal calculation to be conducted in parallel across any number of independent computer processors.

For user-specified "root.p", you should specify the probability for each state. If you are doing a hidden model, there will be four states:  $0A$ ,  $1A$ ,  $0B$ ,  $1B$ . So if you wanted to say the root had to be state 0, you would specify "root.p =  $c(0.5, 0, 0.5, 0)$ ".

See help for "hisse" for more on other parameters for this function.

# MarginRecon 11

# Value

MarginRecon returns an object of class hisse. states. This is a list with elements:

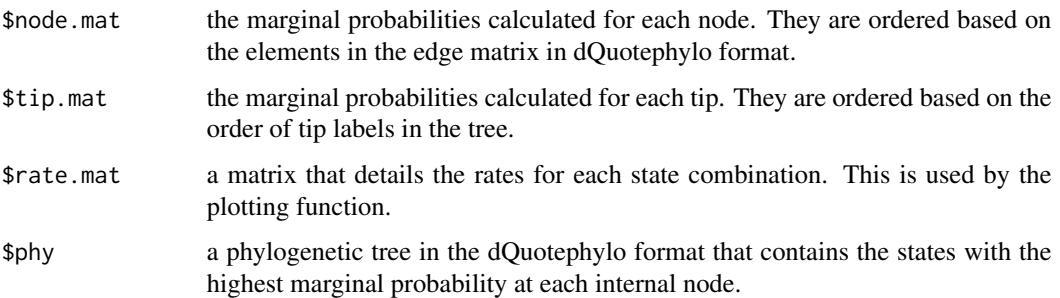

# Author(s)

Jeremy M. Beaulieu

# References

Beaulieu, J.M, and B.C. O'Meara. 2016. Detecting hidden diversification shifts in models of traitdependent speciation and extinction. Syst. Biol. 65:583-601.

FitzJohn R.G., Maddison W.P., and Otto S.P. 2009. Estimating trait-dependent speciation and extinction rates from incompletely resolved phylogenies. Syst. Biol. 58:595-611.

Maddison W.P., Midford P.E., and Otto S.P. 2007. Estimating a binary characters' effect on speciation and extinction. Syst. Biol. 56:701-710.

Nee S., May R.M., and Harvey P.H. 1994. The reconstructed evolutionary process. Philos. Trans. R. Soc. Lond. B Biol. Sci. 344:305-311.

# Examples

```
## Not run
library(diversitree)
pars <- c(0.1, 0.2, 0.03, 0.03, 0.01, 0.01)
set.seed(4)
phy <- tree.bisse(pars, max.t=30, x0=0)
sim.dat <- data.frame(names(phy$tip.state), phy$tip.state)
## Now fit HiSSE equivalent with a hidden state for state 1:
trans.rates.hisse <- TransMatMaker(hidden.states=TRUE)
trans.rates.hisse <- ParDrop(trans.rates.hisse, c(2,3,5,7,8,9,10,12))
pp.hisse <- hisse(phy, sim.dat, hidden.states=TRUE, turnover.anc=c(1,2,0,3),
eps.anc=c(1,2,0,3), trans.rate=trans.rates.hisse)
##Now reconstruct the likeliest states under this model:
pp <- MarginRecon(phy, sim.dat, f=c(1,1), pars=pp.hisse$solution,
hidden.states=TRUE)
```
# <span id="page-11-0"></span>Description

Summarizes reconstructions from a single model or a set of models and returns model averaged rates.

#### Usage

GetModelAveTipRates(x) GetModelAveNodeRates(x)

# Arguments

x a hisse.states object or a list of such objects.

# Details

Provides a data frame model-averaged rates for all possible configurations of the model parameters (i.e., turnover, net.div, speciation, extinction, or extinction.fraction), either for all tips or for all nodes. As with the plotting function, if you give a single hisse.state object, it uses that, and the rates account for uncertainty in the marginal probabilities of the states; if you give it a list of them, it will model-average the results (it assumes the trees are the same) in addition to accounting for uncertainty in the marginal probabilities at tips and nodes.

# Author(s)

Jeremy M. Beaulieu

# References

Beaulieu, J.M, and B.C. O'Meara. 2016. Detecting hidden diversification shifts in models of traitdependent speciation and extinction. Syst. Biol. 65:583-601.

plot.hisse.states *Plotting function hisse.states objects*

# Description

A plotting function for visualizing changes in states and rates over a phylogeny

# plot.hisse.states 13

# Usage

```
## S3 method for class 'hisse.states'
plot(x, rate.param, do.observed.only=TRUE, rate.colors=NULL,
state.colors=NULL, edge.width.rate=5, edge.width.state=2, type="fan",
rate.range=NULL, show.tip.label=TRUE, fsize=1.0, lims.percentage.correction=0.001,
legend="tips", legend.position=c(0, 0.2, 0, 0.2), legend.cex=0.4,
legend.kernel.rates="auto", legend.kernel.states="auto",
legend.bg="cornsilk3",...)
```
# Arguments

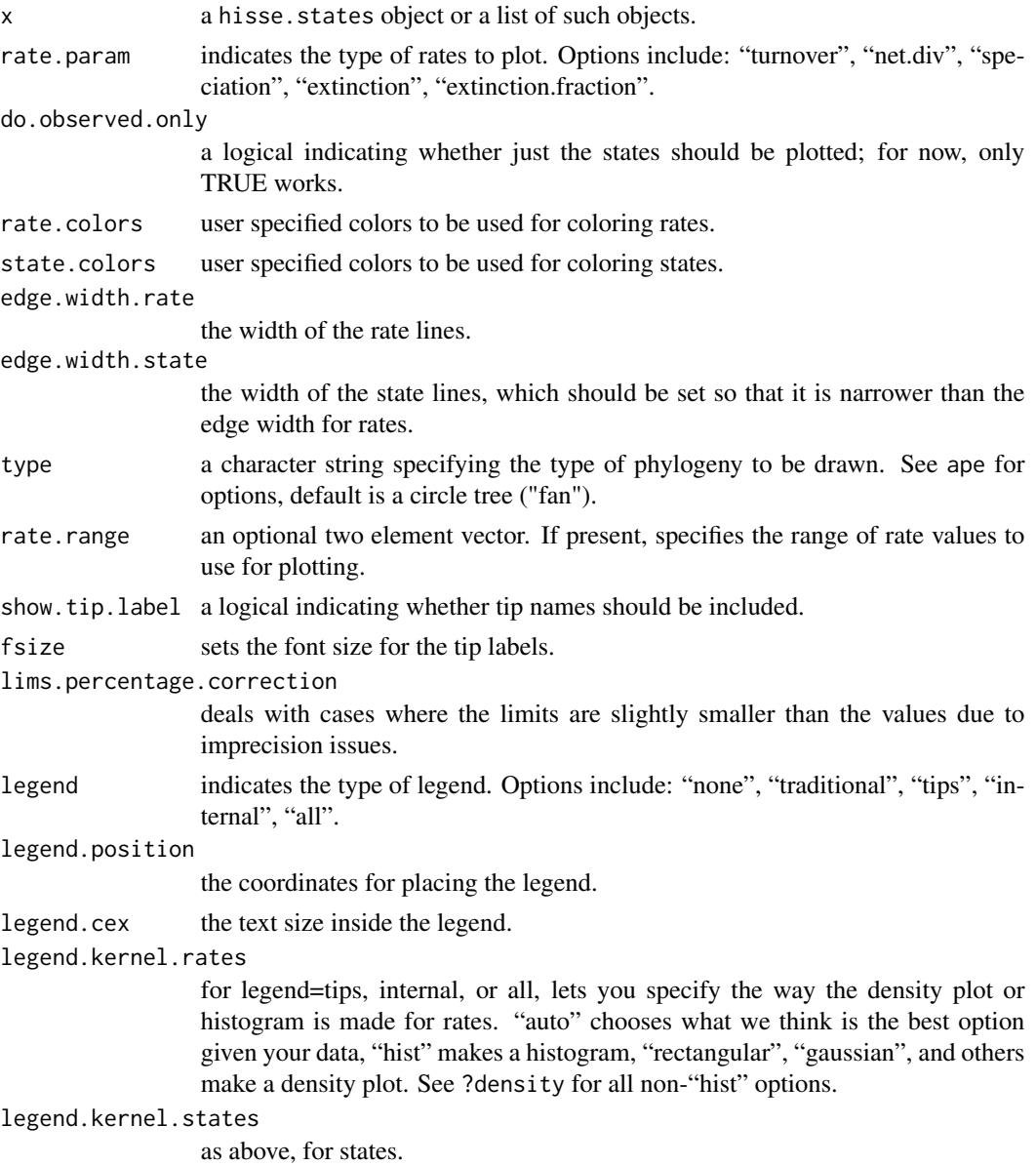

<span id="page-13-0"></span>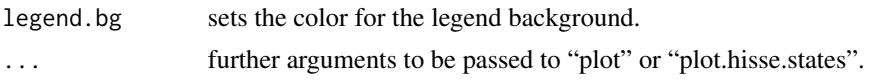

# Details

Provides phylogeny that shows a heat map of the diversification rate parameter you specify (which could be turnover, net.div, speciation, extinction, or extinction.fraction). The discrete state reconstruction appears as lines on top of the heat map. If you give a single hisse.state object, it uses that; if you give it a list of them, it will model-average the results (it assumes the trees are the same). Colors can be specified by sending a vector of colors to rate.colors or state.colors (the defaults are red to blue for rate and white to black for state). You can specify two or more colors: c("red", "gray", "blue") for example. By default the visualization uses the minimum rate on the tree for the minimum color, and the maximum rate for the maximum color, but you may want to use the same color scale across models, even if some of them have a smaller range than others. To do this, pass a vector with the minimum and maximum rate across all models to the visualization for all models and they will use the same scale. There are many options for adding a legend. A traditional legend showing what values a color corresponds to is "traditional", like what plotSimmap will show in phytools. However, we can also use the legend to show the distribution of values, rather than just a key to color. "tips" shows a density plot of states or rates at tips, "internal" a distribution at internal nodes, and "all" at all nodes in the tree. For the density or histogram plots, you can let the package pick the best visualization or choose yourself whether to use a histogram or density plot, and if the latter, what kernel you want. The legend can be moved around the overall tree plot by using "legend.position": this is a vector that specifies the "fig" argument to "par":  $c(x1, x2, y1, y2)$ , where the values are the starting and ending positions as a fraction of the overall plot. By default, the legend starts at the lower left corner and continues up 20 the rest of the plot  $(c(0, 0.2, 0, 0.2))$ : by changing values, you can make the legend larger or smaller and change its position. The heatmap code is modified slightly from Liam Revell's phytools package.

Note that the examples trees generated in diversitree, which are detailed in other functions, will cause this function to throw an error. We are still working on why this occurs. But, these phy objects can be saved to another file, reuploaded, brought into MarginRecon, and then plotted with this function just fine.

# Author(s)

Brian O'Meara

# References

Beaulieu, J.M, and B.C. O'Meara. 2016. Detecting hidden diversification shifts in models of traitdependent speciation and extinction. Syst. Biol. 65:583-601.

SimToPhylo *Convert simulated result to a tree*

# Description

Converts the \$results element of the return to a phylo object

# SimToPhylo 15

# Usage

SimToPhylo(results, include.extinct=FALSE, drop.stem=TRUE)

# Arguments

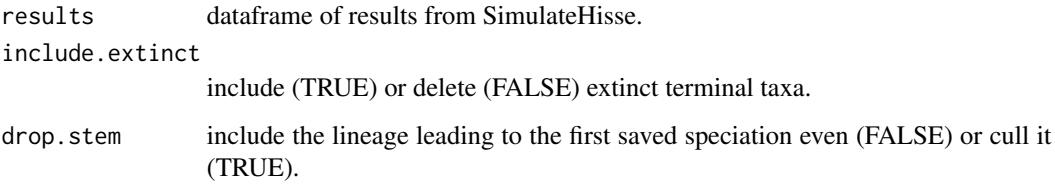

# Details

This takes the \$results object from a SimulateHisse run and converts it to an ape phylo object. If there are no taxa on the final tree, it returns NA; if there is one taxon, it returns a one taxon tree. This is behavior different from diversitree's tree simulators, which returns NULL in both the zero and one taxon case. Extinct taxa can be pruned or not. For simulations starting with one taxon, and/or for simulations with some extinction, the final tree can have a time when there is a single lineage before it radiates into the crown group. This stem can be included or not. The tip states are stored in \$tip.state in the returned tree.

# Value

phylo a phylo object in cladewise order.

# Author(s)

Brian O'Meara

#### References

Beaulieu, J.M, and B.C. O'Meara. 2016. Detecting hidden diversification shifts in models of traitdependent speciation and extinction. Syst. Biol. 65:583-601.

# Examples

```
simulated.result <- SimulateHisse(c(.3, .1), c(.1, 0),
matrix(c(NA, 0.2, .3, NA), nrow=2), max.taxa=35, x0=1)
par(mfcol=c(1,2))
plot(SimToPhylo(simulated.result$results, include.extinct=TRUE))
plot(SimToPhylo(simulated.result$results, include.extinct=FALSE))
```
<span id="page-15-0"></span>

# Description

Flexible simulation function allowing checkpointing

# Usage

```
SimulateHisse(turnover.rates, eps.values, transition.rates, max.taxa=Inf, max.t=Inf,
max.wall.time=Inf, x0, nstart=1, checkpoint.file=NULL, checkpoint.frequency=100,
checkpoint.start.object=NULL, override.safeties=FALSE)
```
# Arguments

turnover.rates a vector of turnover rates. eps.values a vector of extinction fractions.

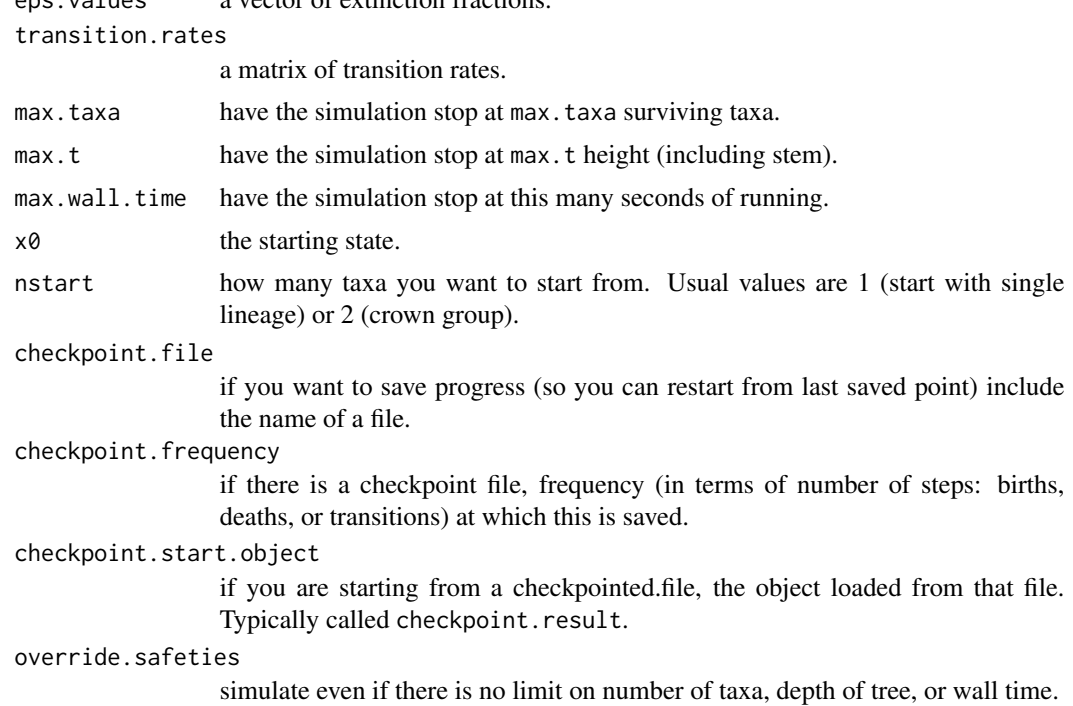

#### Details

Note that currently, the simulator assumes turnover.rates, eps.values, and transition rates are in the same state order. Remember that turnover. rates are birth + death rates, and eps. values are death / birth rates.

We strongly advise putting some limits to stop the run. These can be any combination of max.taxa, max.t, and max.wall.time. For example, you could set up the run to stop when you hit 1000 taxa

# SimulateHisse 17

or 3600 seconds (one hour) of running on your computer, whichever comes first. If you want to run with no limits, you have to specify override.safeties=TRUE, and you should know what you're doing here (the runs might never finish). There is only one starting state  $(x0)$ , which should be the index into the rate vectors, starting with 0: that is, if your states are  $0A$ ,  $0B$ ,  $1A$ , and  $1B$ ,  $x0=0$ would start in 0A,  $x0=3$  would start in 1B. nstart lets you choose how many taxa to start with: it could be one lineage to start from a single taxon, in which case you'll have to wait some time for the first speciation event, or you could start with two, to start simulation with a clade of this size (though, if extinction is nonzero, you are not guaranteed to have the final crown group include both of these descendants). You can choose numbers higher than two, to start with, say, a 50-species polytomy. We're not sure why you would. You can add checkpointing: runs take a long time, and if it crashes, this will let you start from the same point in the last saved file (though with a different seed, unless you specify this yourself). If you want to save checkpoints as you go along, specify a file in checkpoint.file. Every checkpoint.frequency events, where an event is a speciation, extinction, or transition event, it will save current progress to a file. The smaller this value, the more frequently the simulation will be saved: fewer lost steps if you have to re-simulate, but slower during the run because it spends time writing to disk. If you want to start from a checkpointed analysis, load the file into R and then specify the object within R [not the file] containing the checkpointed results (by default, saved in an object called checkpoint.result) and the simulation will continue from that point.

Results are returned in a list, containing a dataframe with the outcome of the simulation (one row per edge in the tree, and containing information on the lengths, ancestor, tipward height from the original root, and state at the tipward end of the edge (you can get state at the rootward end by getting the tipward state of the ancestral edge). It may be of interest to know how many events of each type occurred, which is saved in \$birth.counts, \$death.counts, \$transition.counts. The total number of surviving taxa is stored in \$n. surviving.

The output can be returned as an ape phylo tree by passing the \$results element of the final output to SimToPhylo().

# Value

This returns a list, with the following elements:

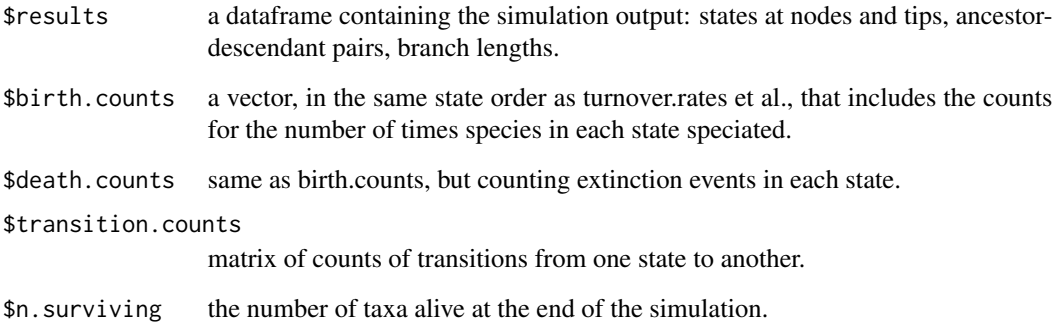

# Author(s)

Brian O'Meara

# <span id="page-17-0"></span>References

Beaulieu, J.M, and B.C. O'Meara. 2016. Detecting hidden diversification shifts in models of traitdependent speciation and extinction. Syst. Biol. 65:583-601.

# Examples

```
simulated.result <- SimulateHisse(c(.3, .1), c(.1, 0),
matrix(c(NA, 0.2, .3, NA), nrow=2), max.taxa=35, x0=1)
par(mfcol=c(1,2))
plot(SimToPhylo(simulated.result$results, include.extinct=TRUE))
plot(SimToPhylo(simulated.result$results, include.extinct=FALSE))
```
SupportRegion *Adaptive Sampling of the Likelihood Surface*

#### Description

Adaptively samples points for each parameter to obtain an estimate of the confidence intervals.

# Usage

```
SupportRegion(hisse.obj, n.points=1000, scale.int=0.1, desired.delta=2,
output.type="turnover", hidden.states=TRUE, condition.on.survival=TRUE,
root.type="madfitz", root.p=NULL, verbose=TRUE)
```
# Arguments

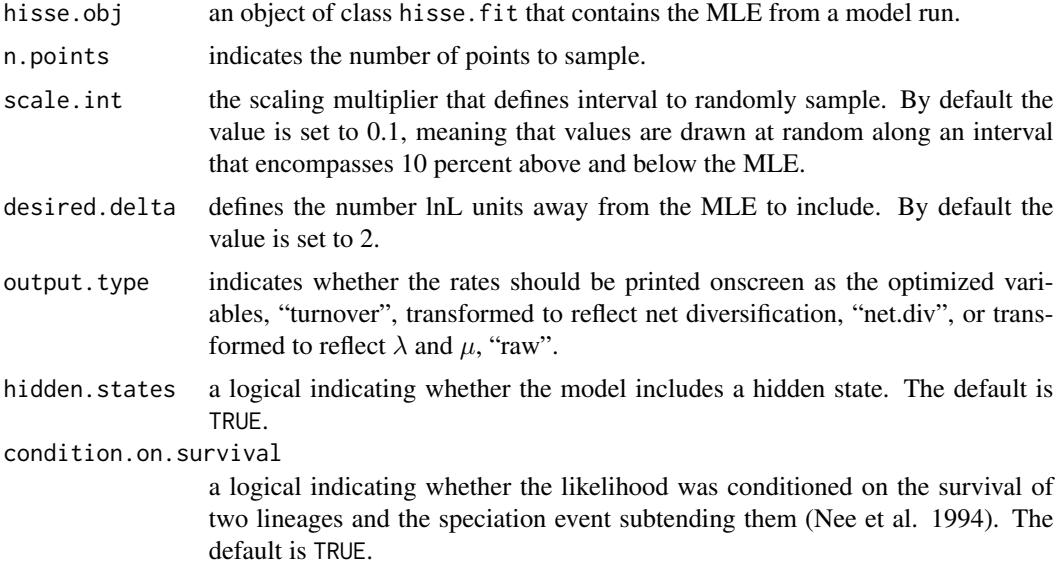

# SupportRegion 19

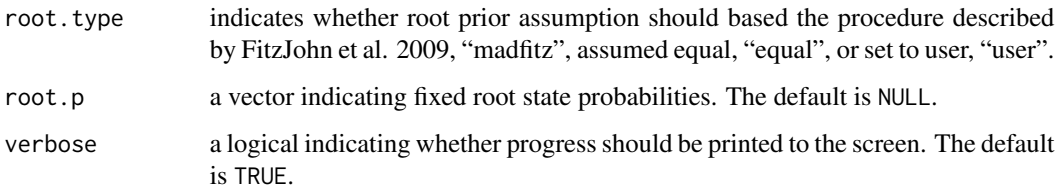

# Details

This function provides a means for sampling the likelihood surface quickly to estimate confidence intervals that reflect the uncertainty in the MLE. The function starts with the MLE from the hisse run. It then uses a scaling multiplier to generate an interval by which to randomly alter each parameter. However, the algorithm was designed to "feel" the boundaries of the random search. In other words, when the algorithm begins to sample the hinterlands of the surface, it will know to restrict the boundary to allow sampling of more reasonable values based on the currently sampled set. The goal of this sampling process is to find points within some desired distance from the MLE; by default we assume this distance is 2 lnLik. The confidence interval can be estimated directly from these points. The full set of points tried are also provided and can be used to generate contour plots (though, it is not entirely straightforward to do so – but certainly doable).

#### Value

SupportRegion returns an object of class hisse. support. This is a list with elements:

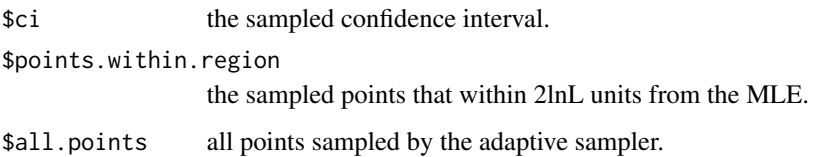

# Author(s)

Jeremy M. Beaulieu

# References

Beaulieu, J.M, and B.C. O'Meara. 2016. Detecting hidden diversification shifts in models of traitdependent speciation and extinction. Syst. Biol. 65:583-601.

FitzJohn R.G., Maddison W.P., and Otto S.P. 2009. Estimating trait-dependent speciation and extinction rates from incompletely resolved phylogenies. Syst. Biol. 58:595-611.

Maddison W.P., Midford P.E., and Otto S.P. 2007. Estimating a binary characters effect on speciation and extinction. Syst. Biol. 56:701-710.

Nee S., May R.M., and Harvey P.H. 1994. The reconstructed evolutionary process. Philos. Trans. R. Soc. Lond. B Biol. Sci. 344:305-311.

<span id="page-19-0"></span>

# Description

Generates and manipulates the index of the rate parameters to be optimized

# Usage

```
TransMatMaker(hidden.states=FALSE)
ParDrop(rate.mat.index=NULL, drop.par=NULL)
ParEqual(rate.mat.index=NULL, eq.par=NULL)
```
# Arguments

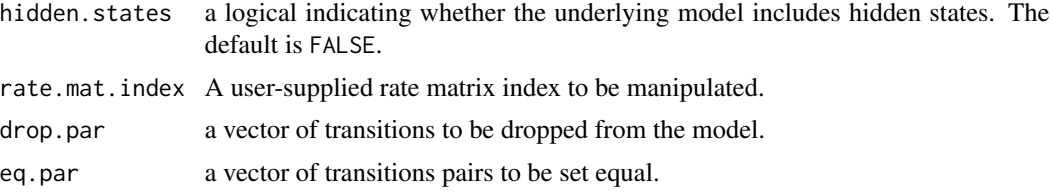

# Details

Outputs the full index of the rate parameters that are to be optimized. The intention is that a user might want to see how the matrix is designed prior to an analysis and perhaps drop a few parameters beforehand due to some hypothesis that he or she might have. The resulting matrix is to be plugged directly into hisse.

# Value

Returns a rate matrix index

# <span id="page-20-0"></span>Index

∗Topic models BisseToHisse, [2](#page-1-0) hisse, [2](#page-1-0) hisse.null4, [6](#page-5-0) MarginRecon, [9](#page-8-0) SupportRegion, [18](#page-17-0) ∗Topic plotting Model averaged rates, [12](#page-11-0) plot.hisse.states, [12](#page-11-0) ∗Topic simulation SimulateHisse, [16](#page-15-0) ∗Topic utility SimToPhylo, [14](#page-13-0) BisseToHisse, [2](#page-1-0) GetModelAveNodeRates *(*Model averaged rates*)*, [12](#page-11-0) GetModelAveTipRates *(*Model averaged rates*)*, [12](#page-11-0) hisse, [2](#page-1-0) hisse.null4, [6](#page-5-0) MarginRecon, [9](#page-8-0) Model averaged rates, [12](#page-11-0) ParDrop *(*TransMatMaker*)*, [20](#page-19-0) ParEqual *(*TransMatMaker*)*, [20](#page-19-0) plot.hisse.states, [12](#page-11-0) SimToPhylo, [14](#page-13-0) SimulateHisse, [16](#page-15-0) SupportRegion, [18](#page-17-0)

TransMatMaker, [20](#page-19-0)